#### /etc/sysconfig/network-scripts/ifcfg-eth0

 DNS1=XXX.XXX.XXX.XXX DNS2=XXX.XXX.XXX.XXX

/etc/resol v. conf

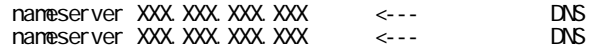

DHCP DNS DNS DNS

## NetworkManager

nmcli con show

nmcli con show ens33

### DHCP

# debian

### debian

systemd-resolve --status